## A Syncsite SOLUTIONS OVERVIEW

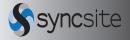

# Check-in – Infor CRM SLX mobile add-on for anywhere updates

### CHALLENGE

Completing status updates of store shelves and/or trips can be very time intensive when notes are taken onetime, only to be entered into another system later.

### SOLUTION

KIK Consumer Products selected Infor CRM SLX and the Check-in add-on, because of ability of Checkin to allow for real-time CRM updates at a customers office or retail location.

### RESULTS

Sales reps have the customer data they need available anywhere, anytime. A single centralized database boosts productivity and eliminates duplicate data entry. Insight into sales related activity helps managers refine and improve the company's sales processes. Check-in allows the mobile sales team to update inventory status on customers store shelves immediately upon visiting each location.

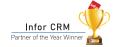

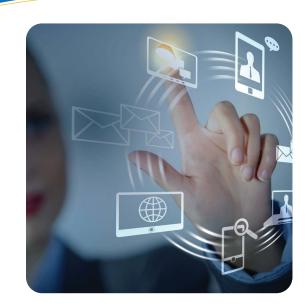

Check-in from Syncsite provides on-the-go updates for Infor CRM SLX quickly and easily. Check-in leverages the ability to use voice-to-text on your mobile device to record meeting/status notes and/or toggle pick list options anywhere. Furthermore, the mobile version of Infor CRM SLX provides a detailed view of your customers' businesses, their history and all open and pending transactions. It enables your sales, support, marketing and customer service teams to work within a powerful, user-friendly CRM system while still accessing sales history, order history and tickets and more. It's a combination that will increase staff productivity, enhance your sales/marketing efforts and improve your service levels. Check-in simply makes updating that customer data fast and easy no matter where you are.

### **HOW CHECK-IN WORKS**

- Go to the accounts option in mobile (screen one)
- Choose the contacts at the account (screen two)
- Go to the contact that the Check-in messages should be saved and tap "three dots" to launch the drop down and choose "Check-in" (screen three)
- Tap the toggles that apply to the contact and use the pick lists and/or the text boxes and use voiceto-text and save when done (screen four)

## Fast updates of CRM through the mobile version provide the following:

- Quick update of any contact
- Easily configured in CRM
- · Voice-to-text and pick list updates
- Updates save to CRM
- Updates can email alerts
- Can work in off-line mode

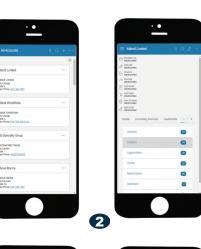

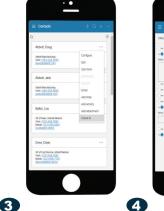

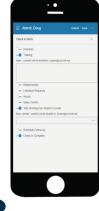

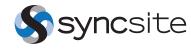

1

## A Syncsite SOLUTIONS OVERVIEW

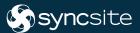

"Infor CRM is flexible, adaptable and scalable, and Syncsite is a great partner to work with. They are responsive, conscientious and always available and the Checkin add-on works great" Steve Kucskar, Director of Sales, Pro Dealer Division at KIK

### MORE

For more information on any of our products or services please visit us on-line at: <u>www.syncsite.net</u> and follow us via: <u>LinkedIn</u> <u>Facebook</u> <u>Twitter</u>

# Check-in – Infor CRM SLX mobile add-on for anywhere updates

- View your Check-in saved entry in CRM under that contact record anytime – Check-in marks the location of where it is saved based on the GPS location of the user compared to the account address (screen five and six)
- Check-in also works when no Internet/data connection is available in an off-line mode
  - Infor CRM SLX is device agnostic since it uses HTML 5 to deliver the content. It looks and runs the same no matter the operating system of the mobile device.

|                |                                          |                                  |          |                                                                                                    |                       |                      |         | 6* .                                                                                                    |
|----------------|------------------------------------------|----------------------------------|----------|----------------------------------------------------------------------------------------------------|-----------------------|----------------------|---------|----------------------------------------------------------------------------------------------------|
| Sayncsite      | Contact - Abbott                         |                                  |          |                                                                                                    |                       |                      |         |                                                                                                    |
| Takes.         | Q C Laborhouts                           | Administration Administration    |          |                                                                                                    |                       |                      |         |                                                                                                    |
| Centront       | < (1415 H = B O H 7 B = B + 1 +          |                                  |          |                                                                                                    |                       |                      |         |                                                                                                    |
| Website        |                                          |                                  |          | 1 844                                                                                                    |                       | Access Based         | Intere  | and a second second sec |
| Acourts        |                                          | 2 Doug Assoct                    |          | 444                                                                                                    |                       | C American           |         |                                                                                                    |
|                |                                          | Appendiation                     |          |                                                                                                    |                       |                      |         |                                                                                                    |
| Links          | 100                                      | 0                                |          | No.                                                                                                    |                       | Desc                 | O ter   | a Solut                                                                                                    |
| Opportunities  | Sancst                                   |                                  |          |                                                                                                    |                       | Mover                |         | hacted                                                                                                    |
| Queten         | 4                                        |                                  |          | Althi                                                                                                    |                       | Deat                 |         | institut.                                                                                                    |
| Sales Orders   |                                          | T combined are                   |          | d Blank COR                                                                                                    | 1004                  | boup                 | 5       | le set l'ha                                                                                                    |
| Advites        |                                          | -                                |          | 6                                                                                                    |                       | Anneted              |         |                                                                                                    |
| Calendar       |                                          | NAME AND ADDRESS OF              |          |                                                                                                    |                       |                      |         |                                                                                                    |
| Certs .        |                                          |                                  |          | D strengt ber                                                                                                   |                       | C insertion to breat |         |                                                                                                    |
| incities.      |                                          |                                  |          | P                                                                                                    | es carate             | C read contraction   |         |                                                                                                    |
| fecendary.     |                                          |                                  |          | diana habi hana                                                                                                 | to shoe it in this as |                      |         |                                                                                                    |
| Second         | Los Dittas                               | Canterios Regiones American      | and here | from to                                                                                                    | the local day         |                      |         | <b>V = (1 + 14 )</b>                                                                                                    |
| Famous         | Indiana S                                |                                  |          |                                                                                                    |                       |                      |         | 480461                                                                                                    |
| Paracett Payme |                                          |                                  |          |                                                                                                    |                       |                      |         |                                                                                                    |
| Quille         | tur.                                     | Reporting                        |          | inter and a second second second second second second second second second second second second second second s | * Own                 | Constanty            | leal    | Calipy                                                                                                    |
| 1005.104       | Al chaites                               | 104000                           | 1        | 9000 187 AR                                                                                                    | Abieleser             |                      | Conglem | Dedit                                                                                                    |
| Ubwy           |                                          |                                  |          |                                                                                                    |                       |                      |         |                                                                                                    |
| Nyora          | Dadat k alitet                           | Jelle Bye 125 (Cella avey        |          |                                                                                                    |                       |                      |         |                                                                                                    |
| Promotes       |                                          |                                  |          |                                                                                                    |                       |                      |         |                                                                                                    |
| PHILOS         | Anterships a sett<br>Sales Toreb. Sales? |                                  |          |                                                                                                    |                       |                      |         |                                                                                                    |
| CRI Herkholm   |                                          | er any means why sales will drap |          |                                                                                                    |                       |                      |         |                                                                                                    |
| Paos           | danka .                                  |                                  |          |                                                                                                    |                       |                      |         |                                                                                                    |

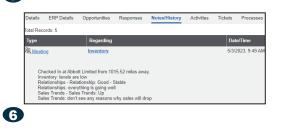

### HOW CHECK-IN IS SETUP IN CRM

 Any admin user of Infor CRM SLX can access the Check-in manager to update/create new choices quickly and easily without any coding required (screen seven)

5

- The admin can "add new Check-in item" and create the new Check-in or update one already there (screen eight)
- New/existing Check-ins can have text fields for voice-to-text entry and/or pick-lists to chose in the mobile version of Infor CRM SLX; click save and done (screen nine)

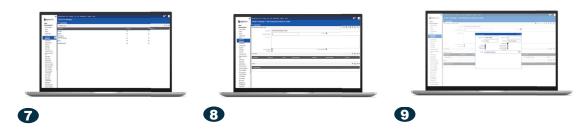

### About Syncsite

Syncsite is a premier provider of Customer Relationship Management (CRM), Dynamic Financial Planning (FP&A), Business Intelligence (BI) and Marketing Automation (MA) solutions. We empower companies in a variety of industries to manage their business data and leverage this information to strengthen customer relationships and enhance profitability.

Syncsite 727.216.8062 | sales@syncsite.net | www.syncsite.net

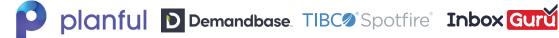

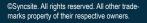